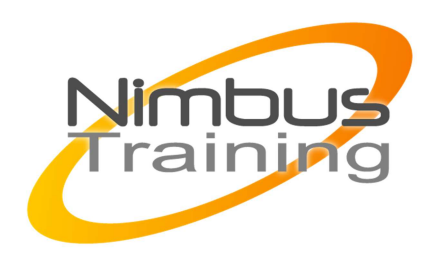

# IBM Lotus Domino 8.5 - Administration

### Déscription :

A la fin de ce stage, vous serez capable de concevoir, d'installer, de configurer et d'administrer au quotidien une infrastructure de serveurs Domino version 8.5 et de clients Notes. Vous saurez appris à déployer, à configurer et à sécuriser la messagerie ainsi qu'à paramétrer les accès aux serveurs.

# **Objectifs**

.

- Présentation, mise en place
- **Enregistrements**
- Sécurité
- **Messagerie**
- **Réplication**
- Ajout de serveurs Domino
- Gestion des politiques organisationnelles
- Implémenter les techniques de compression

## Publics

Toute personne en charge de l'administration de serveurs Domino

### Durée

4 jours

### Pré-requis

Connaissance de base de Lotus Note et des réseaux

## Programme de cette formation

#### **Présentation, mise en place**

- Architecture Domino/Notes.
- Installer et configurer un serveur Domino principal.
- Installer le client d'administration. Paramétrages.
- Processus d'enregistrement (serveur, certifiant et utilisateur). Suivi des certifications.
- Clés publiques, privées, chiffrement, signatures.

NIMBUS HAAINING

**NIMBUS HRAINI** 

#### **Enregistrements**

#### **Sécurité**

 $\sim$   $\sim$ 

- Notions fondamentales.
- Mettre en place les coffres d'ID pour la sauvegarde et restauration des Ids.
- Authentification/accès anonyme.
- Les LCA des bases (liste de contrôle d'accès).
- Liste de contrôle d'exécution sur le poste client (LCE).

#### **Messagerie**

- Comprendre le fonctionnement de la messagerie.
- Dispositif de routage (routeur, mailbox, etc.).
- Protocoles de routage supportés par Domino.
- Transfert de courrier, documents de connexion.
- Mise en place d'une messagerie SMTP.
- Restreindre la circulation de mail (nombre, volume...).
- Utilisation des quotas. Règles de gestion de courriers.
- Message Tracking, journalisation, reports...

#### **Réplication**

- Vocabulaire (pull, push....).
- Logique de réplication.
- Utilisation d'un groupe de serveurs pour la réplication.

#### **Ajout de serveurs Domino**

• Mise en place de serveurs additionnels. Mettre en place la réplication entre les différents serveurs.

#### **Gestion des politiques organisationnelles**

- Mise en place de politique avec les documents politiques. Paramètres.
- Imposer des valeurs avec des politiques bureaux.
- Définir des politiques de courrier et de sécurité.

#### **Implémenter les techniques de compression**

• Nouvelles options de compression. Activer la compression d'images. Implémenter le DAOS.